## SUPPLEMENTARY MATERIAL

The R code developed to represent the three mixture models considered.

```
10.1071/WR12062<br>
\frac{0.071}{1071/WR12062} AC<br>
0.05R02012<br>
Accessory Publication: Wildlife Rese<br>
SUPPLEMENTARY MA<br>
The R code developed to 1<br>
\# R Code for Exponential<br>
\# Adapted from: Zucchini,<br>
IntroductionUsing R. Boot<br>
(i)
# R Code for Exponential segments Model
#Adapted from: Zucchini, W. & MacDonald, I. L. (2009) Hidden Markov Models for Time Series - An 
Introduction Using R. Boca Raton, Chapman & Hall/CRC.
#
## Exponential segments using nlm
### Transform natural parameters to working parameters
glogit = function(p)
{ log(p/(1-sum(p)))}
glogitinv = function(p)
    exp(p)/(1+sum(exp(p)))}
exp.mix.pn2pw = function(m,lambda){ 
tlambda = log(lambda)params = c(tlambda)params 
}
### Transform working parameters to natural parameters
exp.mix.pyw2pn = function(m,params)lambda = exp(params[1:m])list(lambda=lambda) }
### Segment model 
exp.mixlike = function(m,params, x, model_offset)lambda = exp.mix.pyv2pn(m,params)$lambda
allprobs \leq- matrix(NA,length(x),m+1)
allprobs[0,1] <- ifelse(x <= model_offset[1],0,NA)
allprobs[,(m+1)] \leq-ifelse(x) \geq model_offset[m],dexp(x,lambda[m]),NA)for (i in 2:(m))allprobs[,i] <- ifelse(x >= model_offset[i-1] & x <= model_offset[i], dexp(x,lambda[i-1]),NA)}
  sums <- rowSums(allprobs,na.rm=T)
  sums <- ifelse(sums==0,NA,sums)
 foo = -sum(log(sums), na.rm = T) foo
}
### Compute the parameters which minimize the deviance of the segments model 
exp.mix.mle = function(x,m,lambda0, model_offset){
params0 = exp.mix.pn2pw(m,lambda0)mod = nlm(exp.mixlike,params0, x=x, m=m, model_offset=model_offset)pn = exp.mix.pyv2pn(m,mod5estimate)minusl = mod$minimum
       = length(params0)
np
```
 $AIC = 2*(minus+np)$  $n = length(x)$  $BIC = 2*minus1+np*log(n)$ list(lambda=pn\$lambda, code=mod\$code, minusl=minusl, AIC=AIC, BIC=BIC)}

(ii)

# R Code for Gamma Mixture Model including offsets # Adapted from: Zucchini, W. & MacDonald, I. L. (2009) Hidden Markov Models for Time Series - An Introduction Using R. Boca Raton, Chapman & Hall/CRC. #

```
## Gamma model using nlm
### Transform natural parameters to working parameters
glogit = function(p)\{ \log(p/(1-sum(p))) \}glogitiny = function(p)
    exp(p)/(1+sum(exp(p)))}
gamma.mix.pn2pw = function(m,delta,alpha,theta){ 
tdelta = glogit(delta[1: (m-1)])
talpha = log(alpha)ttheta = log(theta)
params = c(tdelta, talpha, ttheta)params 
}
### Transform working parameters to natural parameters
gamma.mix.pw2pn = function(m,params) {
temp = glogitinv(params[1:(m-1)])delta = c(temp, 1-sum(temp))alpha = exp(params[m: (2*m-1)])theta = \exp(\text{params}[(2 \cdot m):(3 \cdot m-1)])
list(delta=delta, alpha=alpha, theta=theta) }
### Compute the likelihood of mixture model 
mixlike = function(m,params,x,model offset){
delta = gamma.mix.pw2pn(m,params)$delta
alpha = gamma.mix.pw2pn(m,params)$alpha
theta = gamma.mix.pw2pn(m,params)$theta
allprobs \leq- matrix(NA,length(x),m)
  for (i in 1:m}
  allprobs[,i] <- dgamma(x, alpha[i], scale = theta[i])}
  for (i in 2:m}{
  allprobs[i] \leq if else(x \leq \text{model_offset}[i], 0, \text{allprobs}[i])foo = -sum(log(allprobs\% * \%delta)foo
}
```

```
gamma.mix.mle = function(x,m,delta0, alpha0, theta0, model_offset){
params0 = gamma.mix.pn2pw(m,delta0,alpha0,theta0) 
mod = nlm(mixlike,params0, x=x, m=m, model_offset=model_offset)pn = gamma.mix.pyw2pn(m,mod$)minusl = mod$minimum
np = length(params0)AIC = 2*(minus+np)n = length(x)BIC = 2*minus+np*log(n)list(delta=pn$delta,alpha=pn$alpha,theta=pn$theta,code=mod$code,minusl=minusl,AIC=AIC,BIC=BIC)}
(iii)
# R Code for Log-normal Mixture Model
#Adapted from: Zucchini, W. & MacDonald, I. L. (2009) Hidden Markov Models for Time Series - An 
Introduction Using R. Boca Raton, Chapman & Hall/CRC.
#
## Log-normal model using nlm
### Transform natural parameters to working parameters
glogit = function(p)log(p/(1-sum(p)))}
glogitiny = function(p)
   exp(p)/(1+sum(exp(p)))}
lnorm.mix.pn2pw = function(m,delta,mu,sigma){ 
tdelta = glogit(delta[1:(m-1)])tsigma = log(sigma)params = c(tdelta, mu, tsigma)params 
}
### Transform working parameters to natural parameters
lnorm.mix.pyw2pn = function(m,params)temp = glogitinv(params[1:(m-1)])delta = c(temp, 1-sum(temp))mu = params[m: (2*m-1)]sigma = exp(params[(2*m):(3*m-1)] )list(delta=delta, mu=mu, sigma=sigma) }
### Compute the likelihood of mixture model 
ln.mixlike = function(m,params, x)delta = lnorm.mix.pyw2pn(m,params)$delta
mu = lnorm.mix.pyw2pn(m,params)$mu
sigma = \text{norm}.\text{mix}.\text{pw2pn}(\text{m},\text{params})\$sigma
allprobs \leq- matrix(NA,length(x),m)
  for (i in 1:m}{
  allprobs[, i] <- dlnorm(x, mu[i], sigma[i])foo = -sum(log(alprobs\% * %delta))
```
foo }

```
### Compute the parameters which maximise the log-liklihood of the mixture model
lnorm.mix.mle = function(x,m,delta0, mu0, sigma0)params0 = lnorm.mix.pn2pw(m,delta0,mu0,sigma0)mod = nlm(ln.mixlike,params0, x=x, m=m)pn = lnorm.mix.pw2pn(m,mod$estimate) 
minusl = mod$minimum
np = length(params0)AIC = 2*(minus+np)n = length(x)BIC = 2 \times \text{minus1+} \text{np*log}(n)list(delta=pn$delta,mu=pn$mu,sigma=pn$sigma,code=mod$code,minusl=minusl,AIC=AIC,BIC=BIC)}
```
Fig. S1. Log-frequency distributions of hourly movement rates over different bin resolutions, from amalgamated data over the entire year for all herds of (*a*) buffalo and (*b*) zebra.

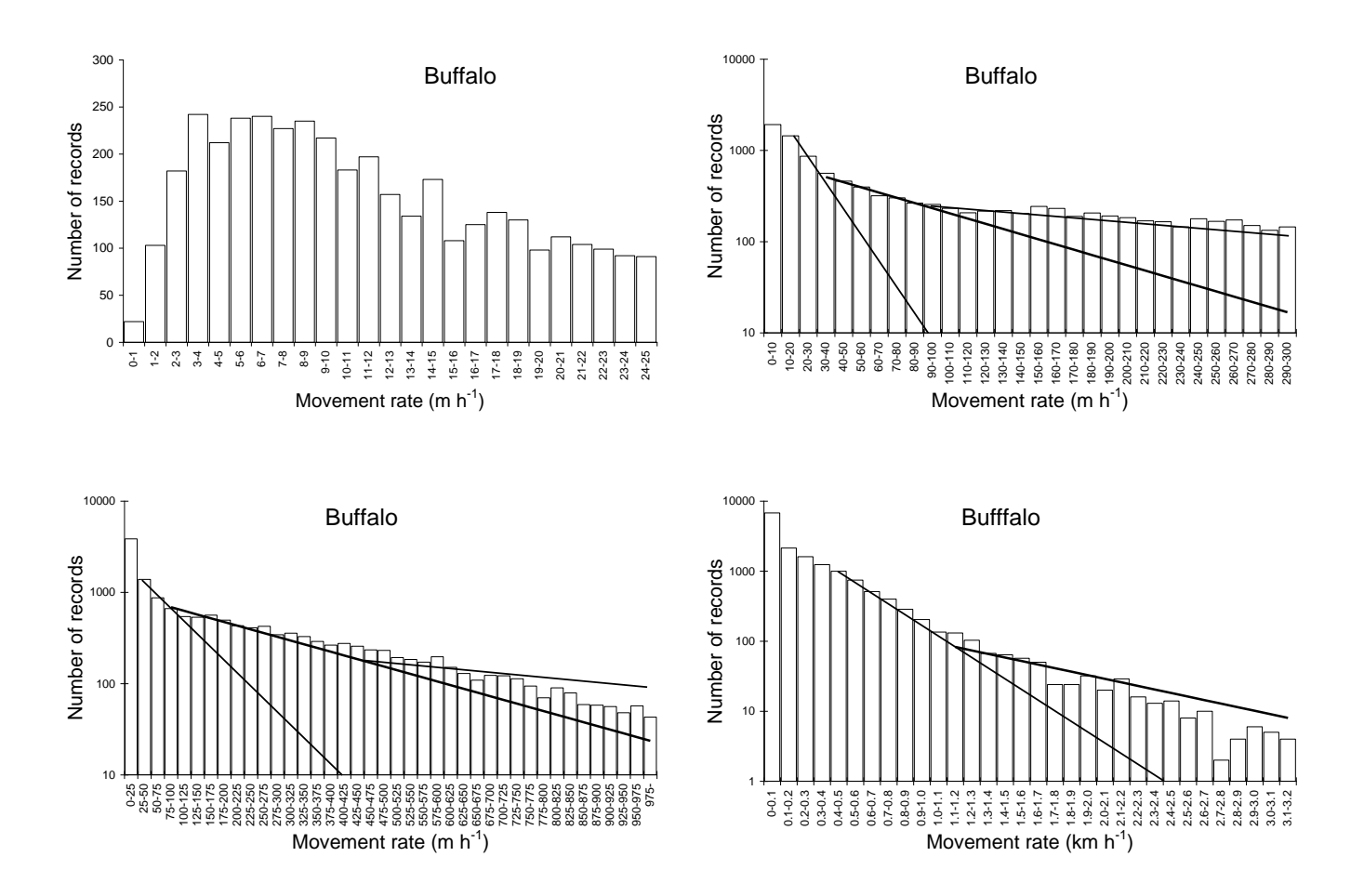

(*a*) Buffalo

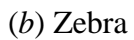

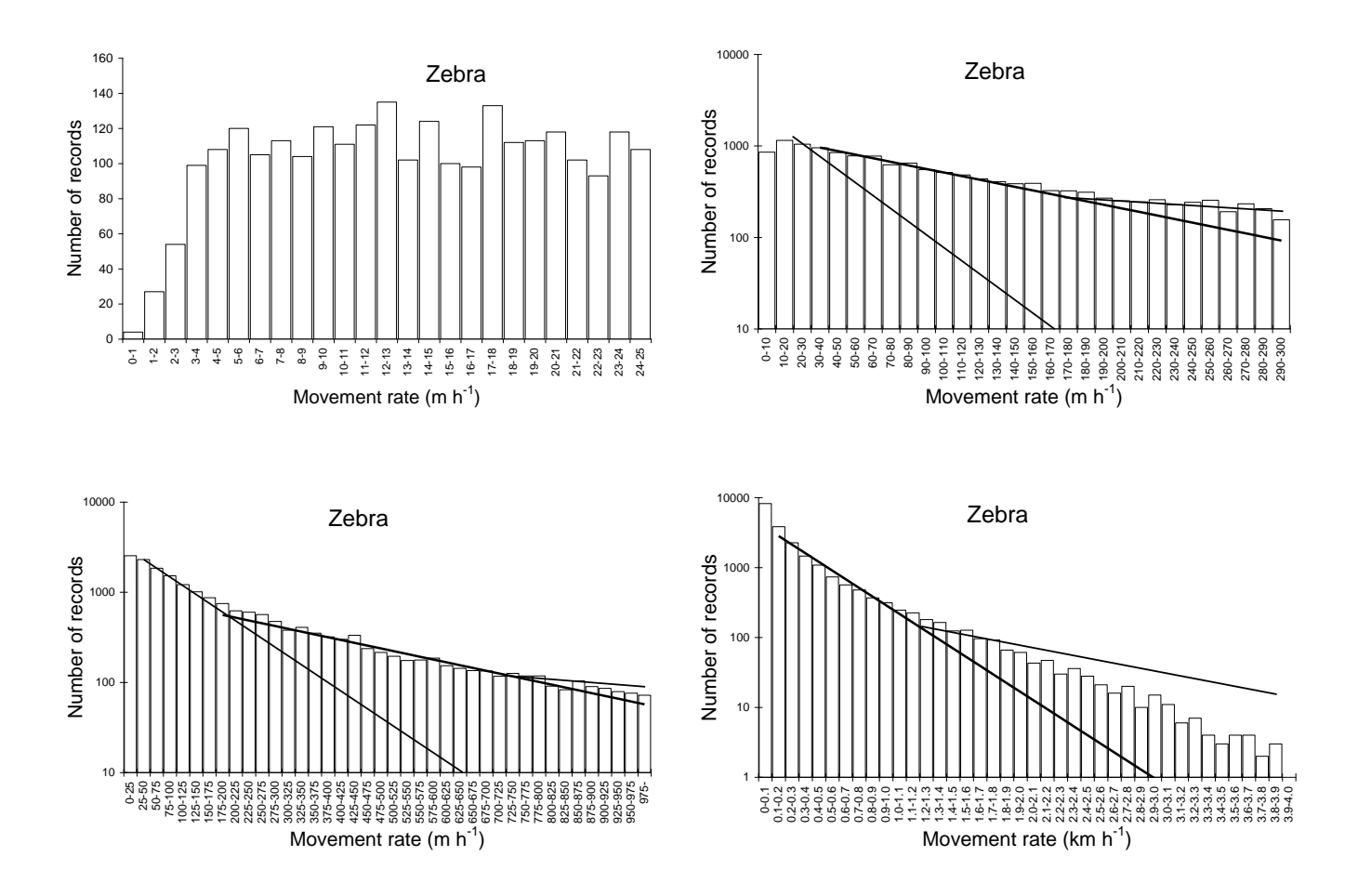

Fig. S2. Error distribution around the mean generated by stationary GPS collars left in trees or other locations. High errors were generally associated with high dilution of precision (PDOP) in the GPS locations

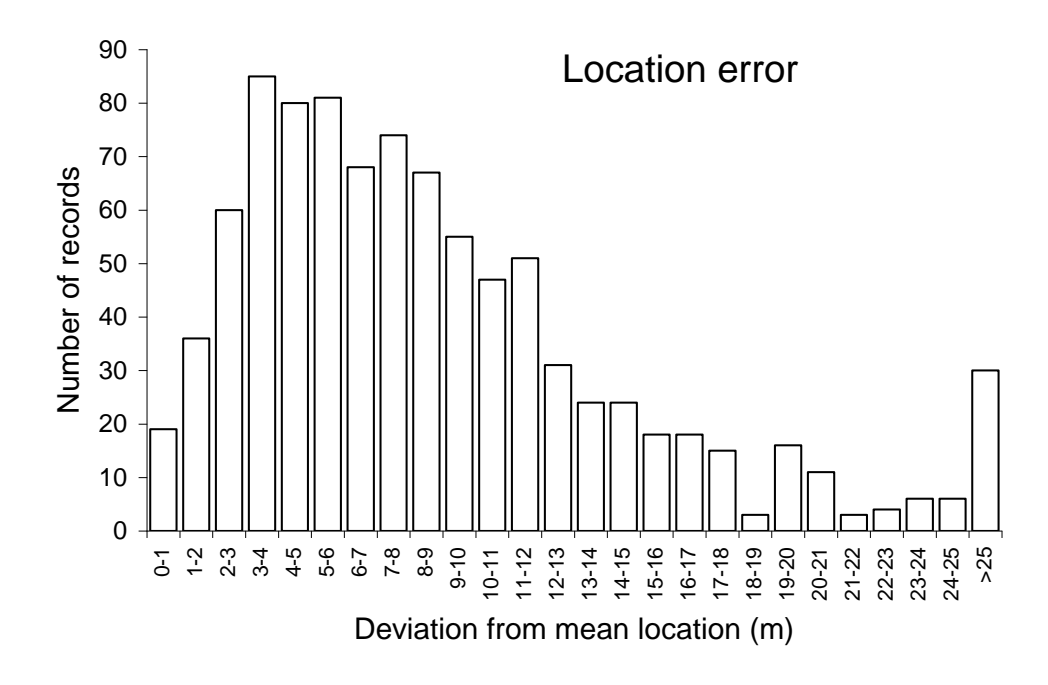

(*a*) Distribution of the GPS locations

(*b*) Distribution of hourly differences between successive GPS locations

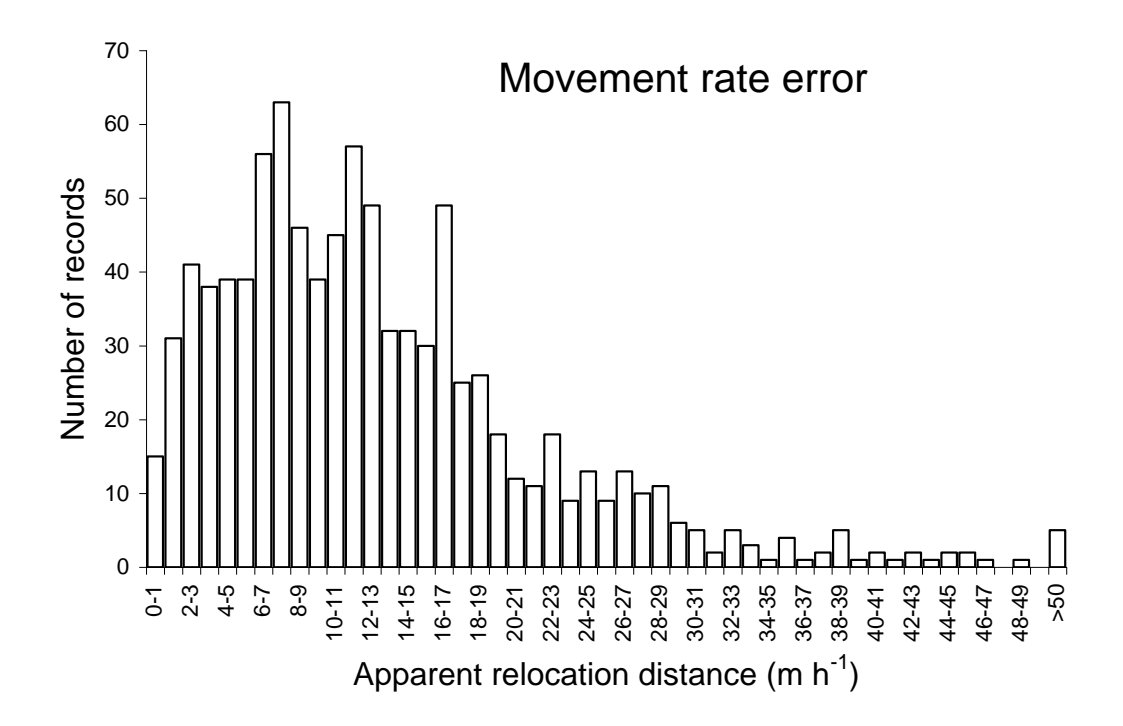

Fig. S3. Component distributions of alternative models fitted to the movement data, interpreted as representing resting, foraging, mixed movement and travelling activity states. For the gamma distribution mixture for zebra, dotted lines represent the split of the first component between resting and slow foraging for the five- component model. (*a*) Buffalo, (*b*) zebra.

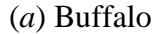

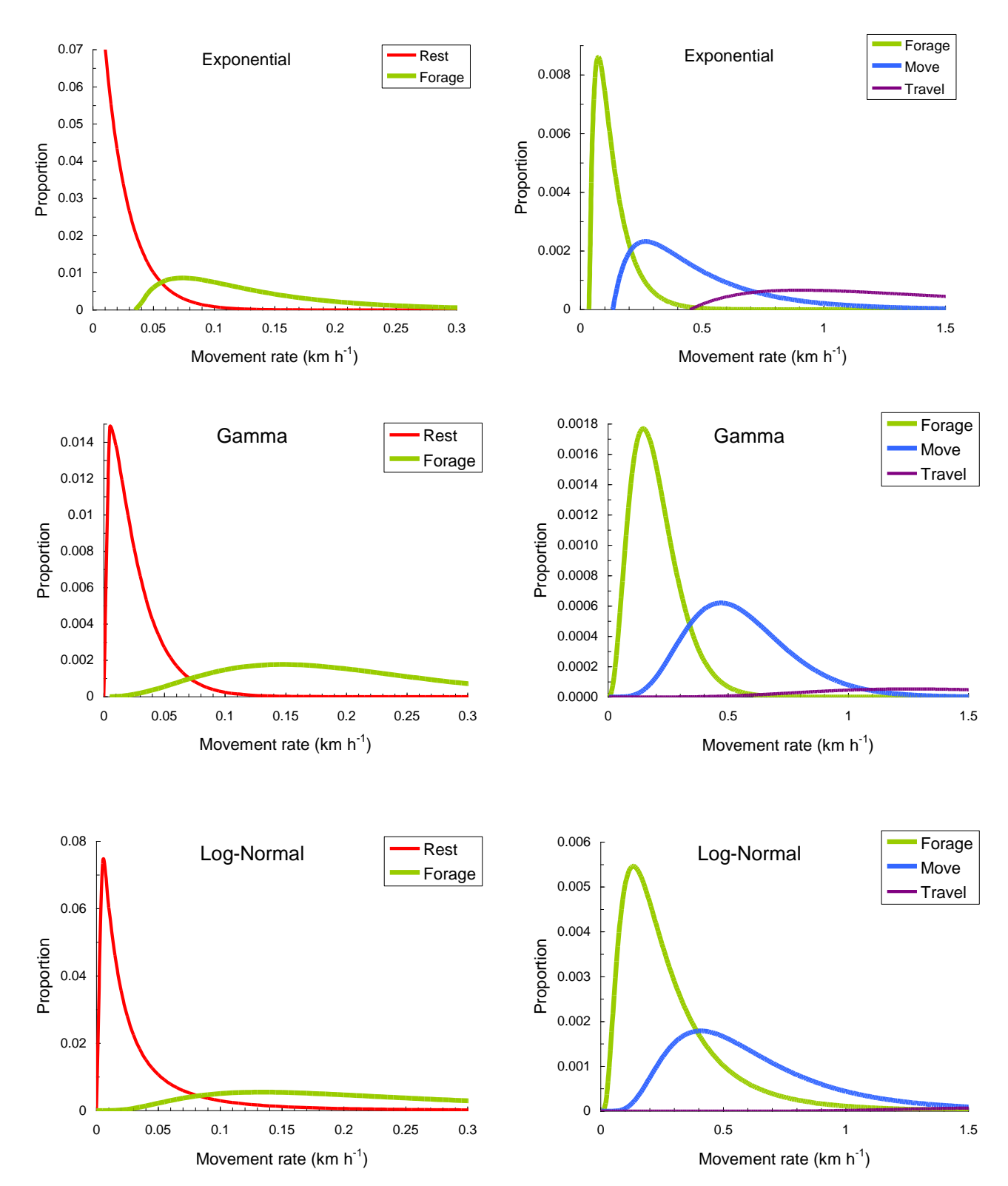

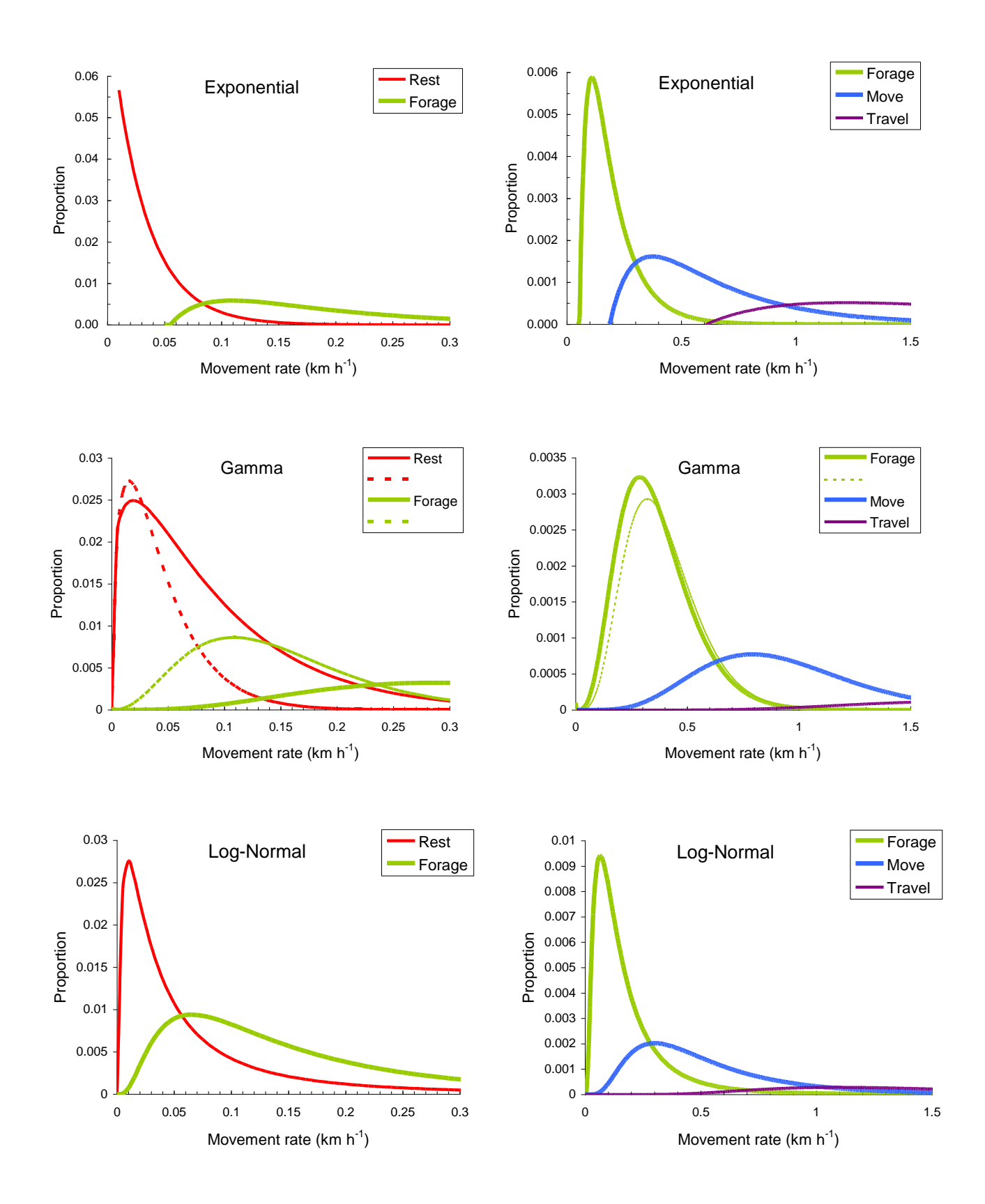

Fig. S4. Comparative fit of the alternative models to the amalgamated data distribution across herds and seasons of each ungulate species

(*a*) Sable

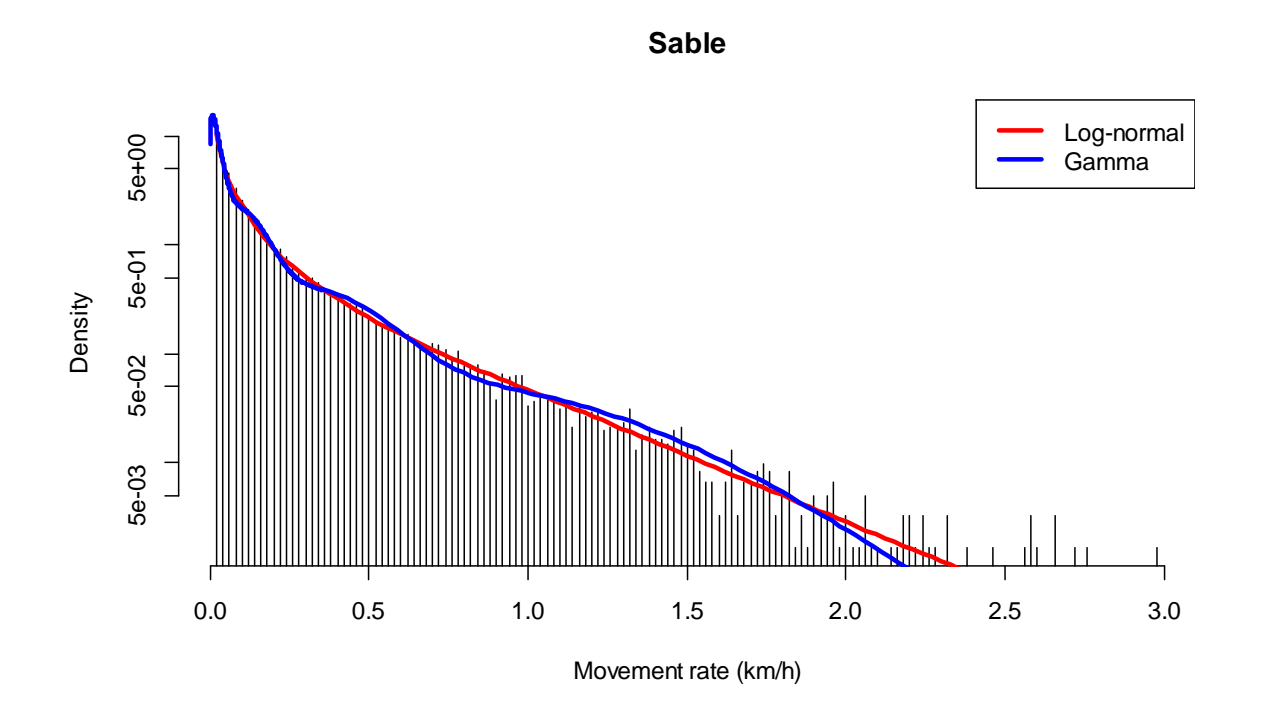

(*b*) Buffalo

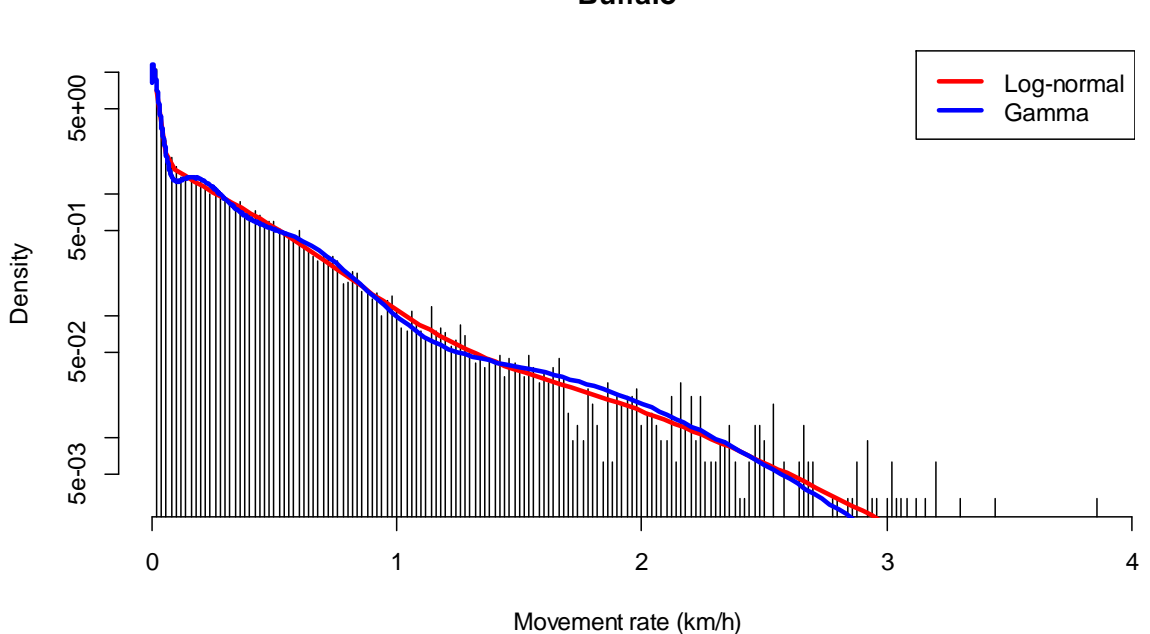

**Buffalo**

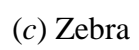

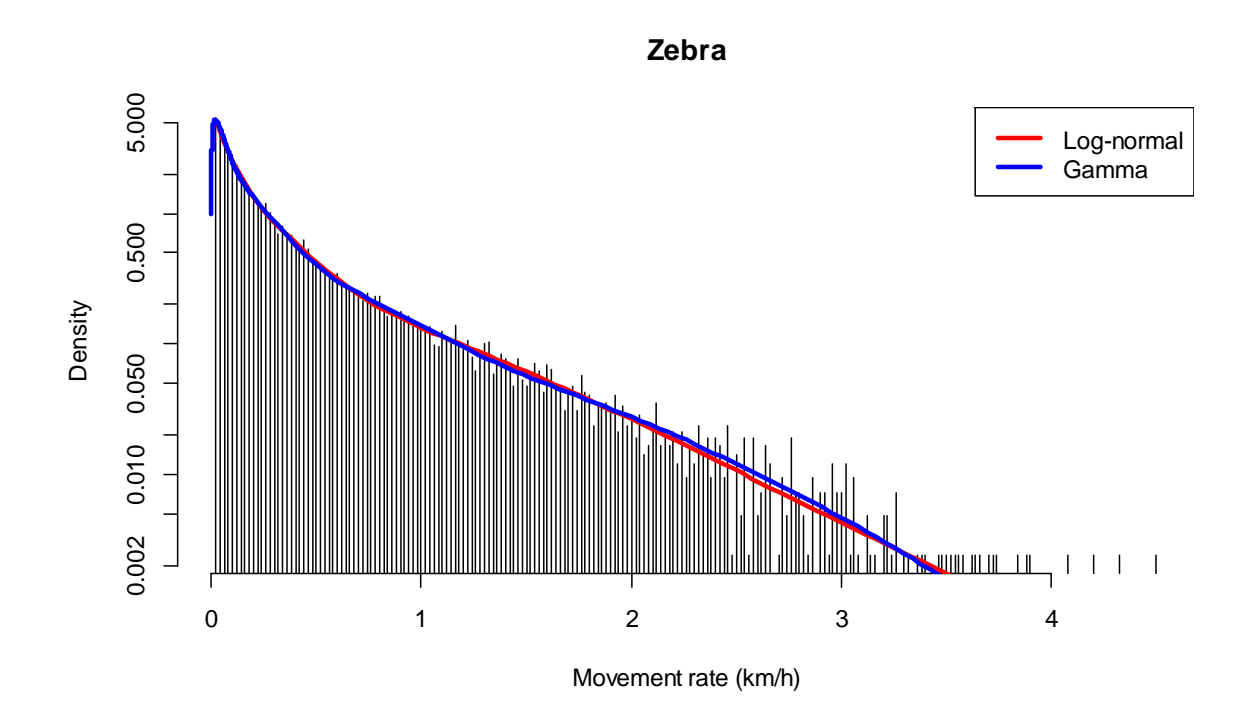

Fig. S5. Comparisons of the gamma functions representing the activity states among seasonal blocks. Green lines represents Wet season (December-March), gold line Early dry season (April-July), and purple line Late dry season (August-November).

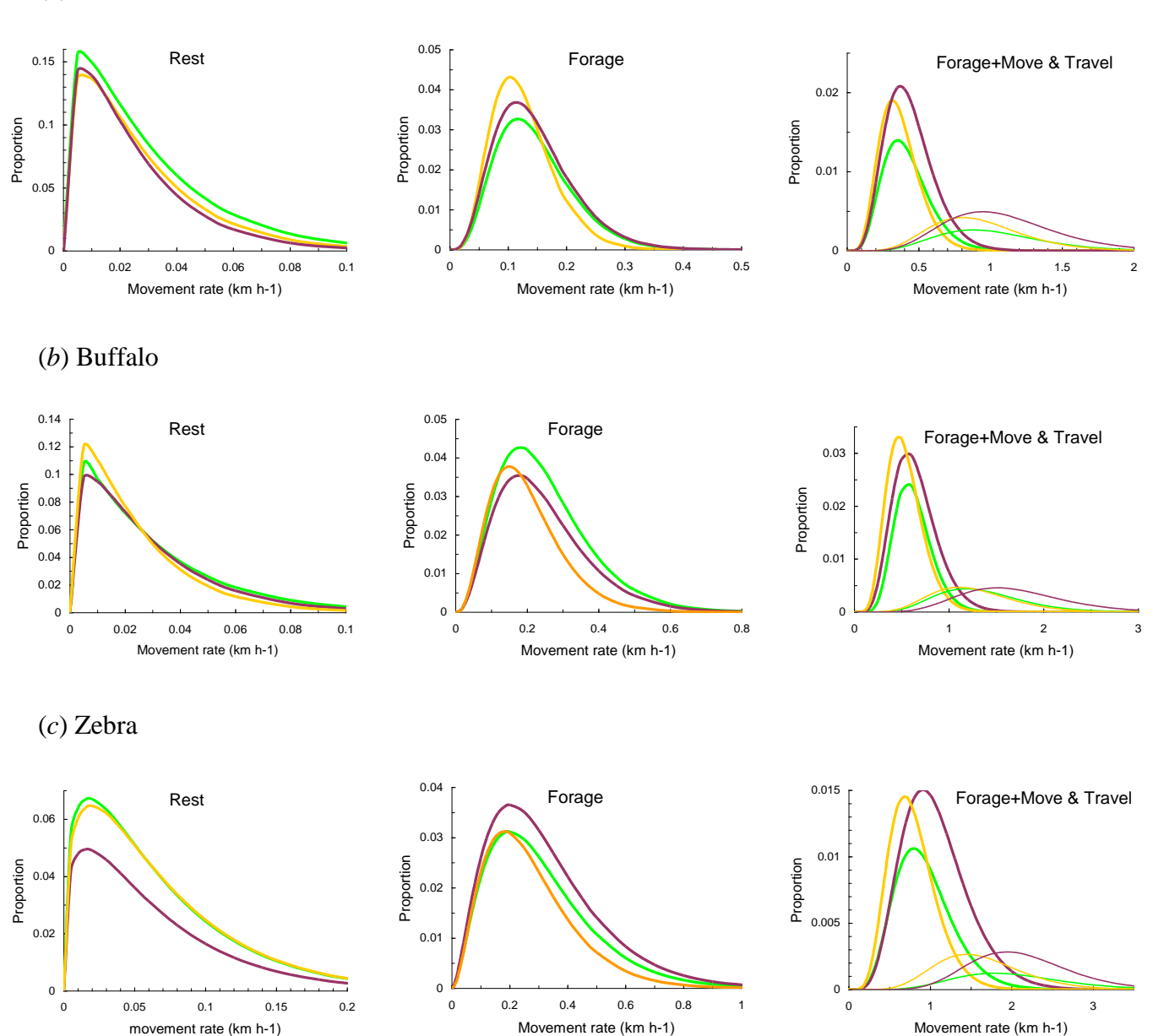

(*a*) Sable

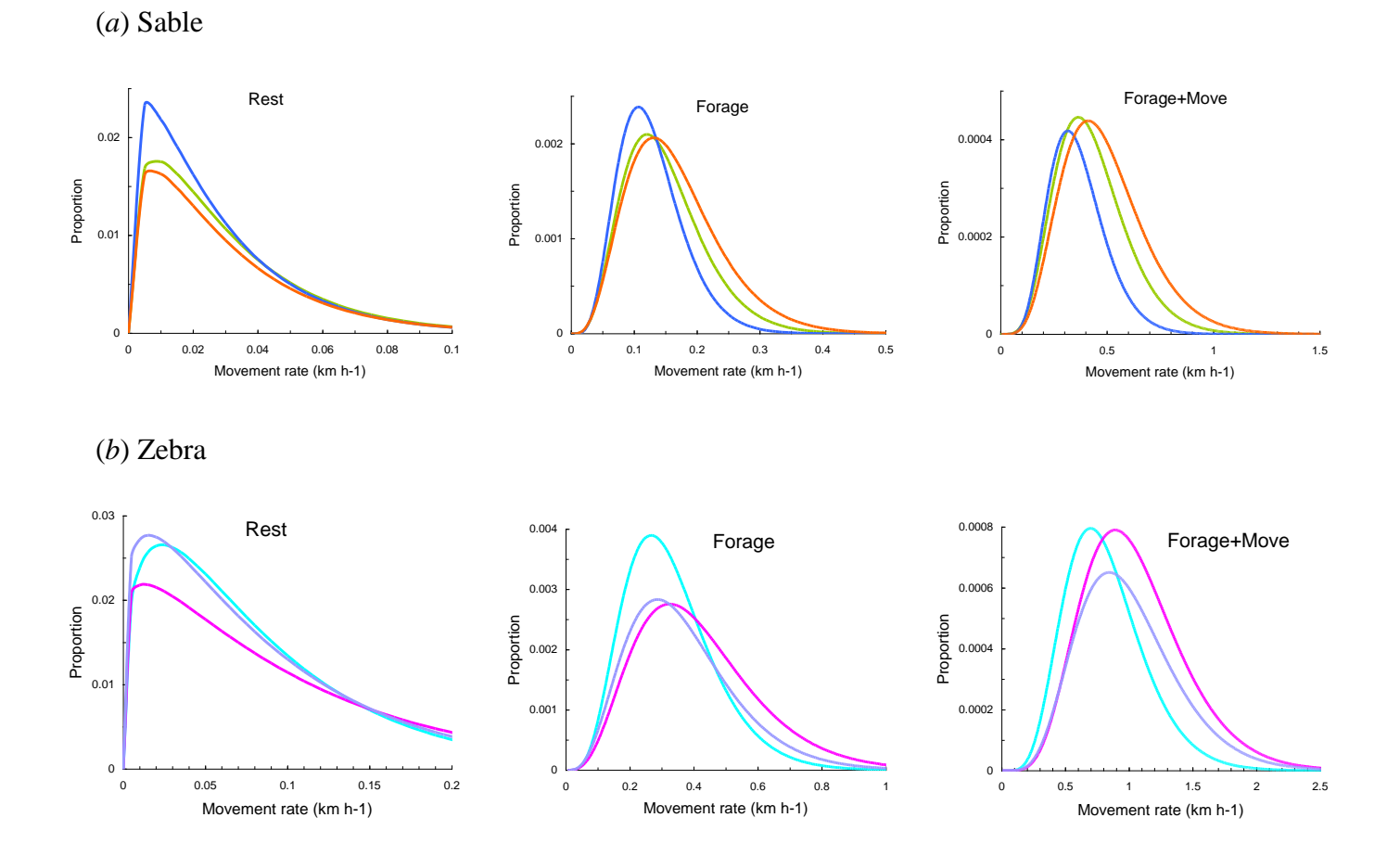

Fig. S6. Comparison of gamma functions representing the activity states derived among three different herds of sable and zebra

Table S1. Comparative parameter estimates for 4-component log-normal and gamma models derived from Microsoft Excel versus R programme

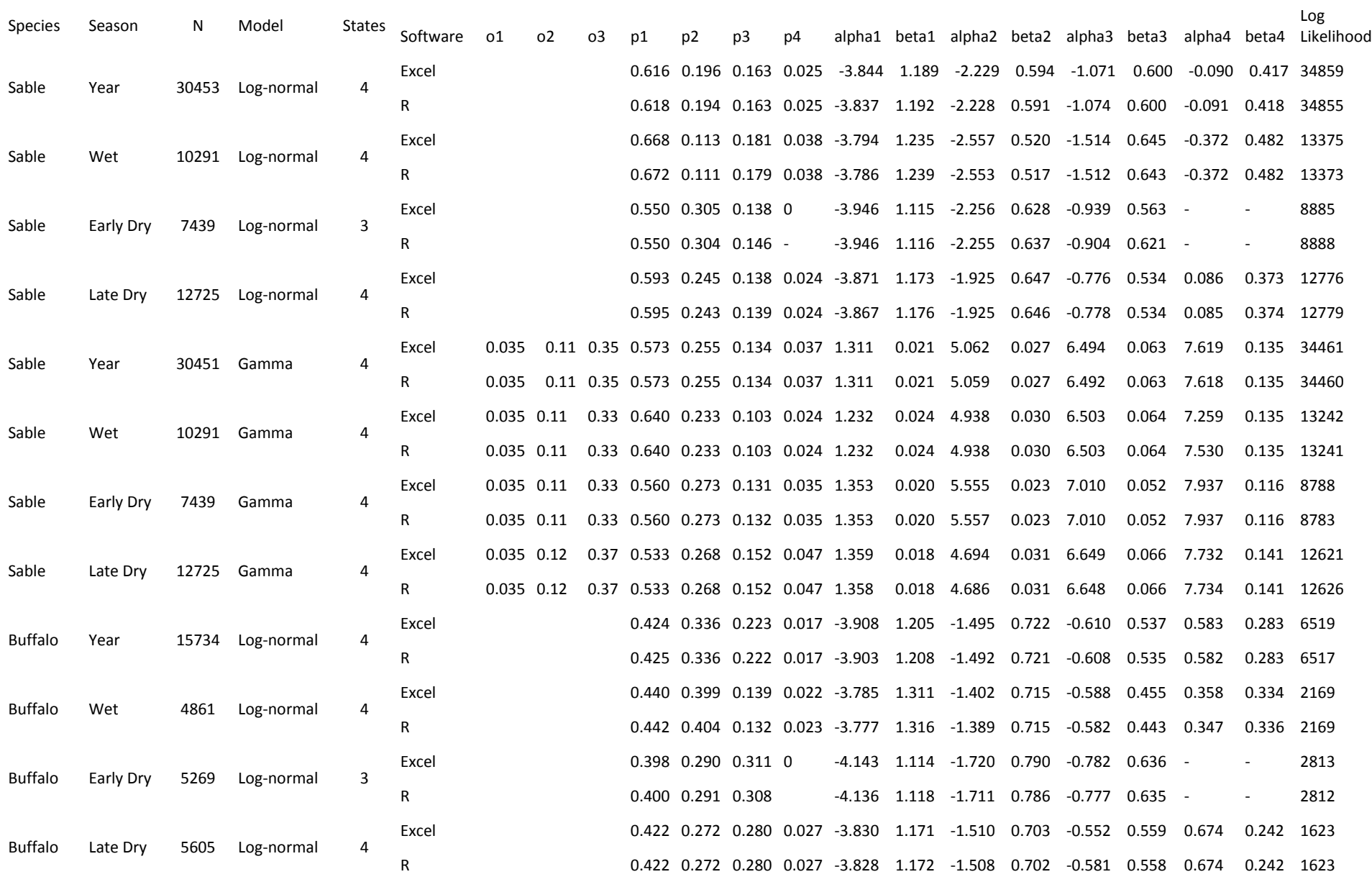

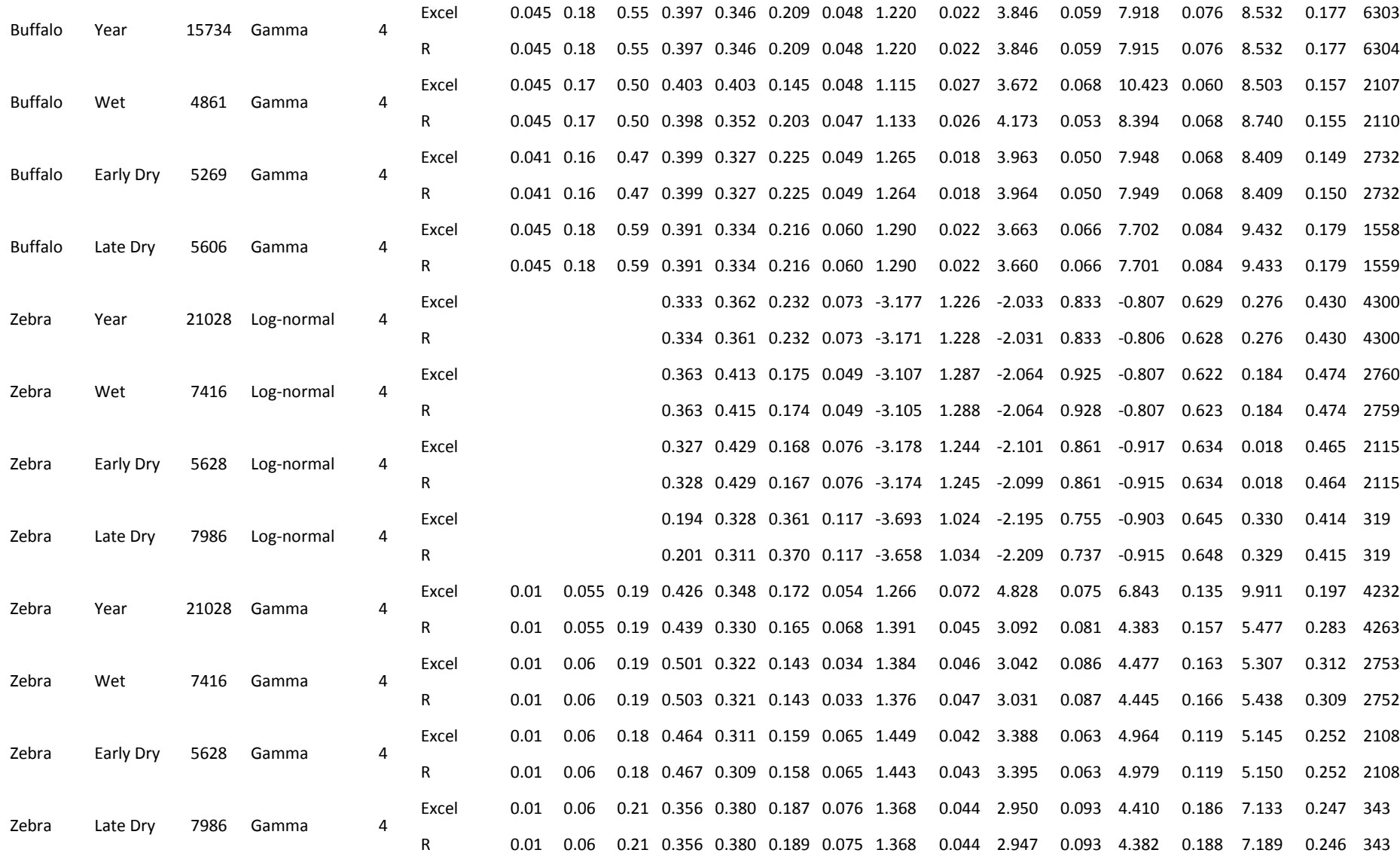